## **Michael Buhlmann**

## **Mathematikaufgaben > Vektorrechnung > Ebenen**

**Aufgabe**: Wandle die Ebene E in Parameterform mit:

$$
\mathsf{E}: \ \mathit{x} = \begin{pmatrix} 9 \\ 0 \\ 0 \end{pmatrix} + s \begin{pmatrix} -9 \\ 6 \\ 0 \end{pmatrix} + t \begin{pmatrix} -9 \\ 0 \\ -3 \end{pmatrix}.
$$

in die Ebene in Koordinatenform um.

**1. Lösung**: I. Bestimmung des Normalenvektors. Da der Normalenvektor  $\overline{\phantom{a}}$  $\overline{\phantom{a}}$  $\overline{\phantom{a}}$ J  $\backslash$  $\mathsf{I}$  $\mathbf{r}$  $\mathsf{L}$ l ſ  $\frac{1}{n}$  = 3 2 1 *n n n*  $n = |n_2|$  senkrecht auf

–⊸<br>den Richtungsvektoren  $\stackrel{\text{{\tiny \textsf{--}}}}{\text{{\tiny \textsf{F}}}}$  $\rightarrow$   $\rightarrow$ <br> $r_1$ ,  $r_2$  $r_2$  der Ebene E steht, muss vermöge Skalarprodukt und Orthogonalität das nachstehende lineare Gleichungssystem mit zwei Gleichungen und drei Unbekannten gelten:

$$
\begin{aligned}\n&\begin{pmatrix} -9 \\ n \end{pmatrix} = -9n_1 + 6n_2 = 0 \Leftrightarrow 6n_2 = 9n_1 \Leftrightarrow n_2 = \frac{3}{2}n_1 \\
&0 \\
&\begin{pmatrix} -9 \\ n \end{pmatrix} = -9n_1 - 3n_3 = 0 \Leftrightarrow -3n_3 = 9n_1 \Leftrightarrow n_3 = -3n_1 \\
&(-3)\n\end{aligned}
$$

Wir wählen  $n_1 = 2$  (Brüche vermeiden!) und haben mit  $n_1 = 2$ ,  $n_2 = 3$  und  $n_3 = -6$  somit als Norma-

lenvektor:  $\overline{\phantom{a}}$  $\overline{\phantom{a}}$  $\overline{\phantom{a}}$ J  $\backslash$  $\mathsf{I}$  $\mathbf{I}$  $\mathbf{I}$ l ſ −  $\frac{1}{n}$  = 6 3 2  $n = \begin{vmatrix} 3 \end{vmatrix}$ .

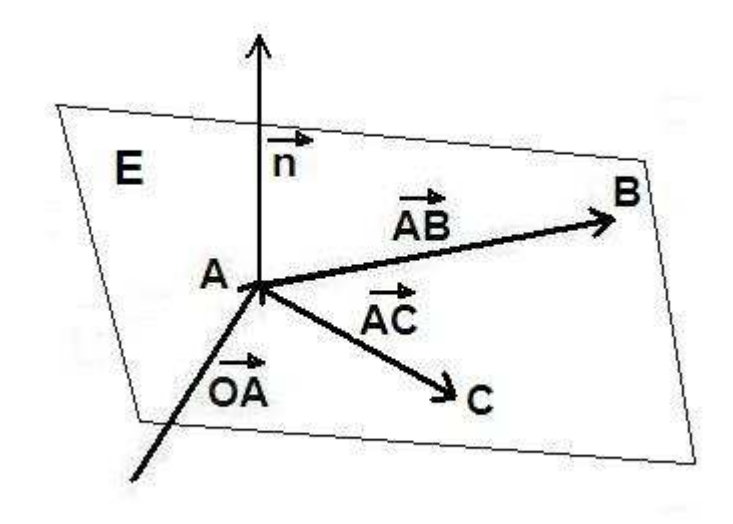

II. Multiplikation der Ebenengleichung mit dem Normalenvektor ergibt (Normalenform der Ebenengleichung!) wegen  $n r_1 = n r_2 = 0$ : −> −> −> −>

$$
\mathsf{E}: \begin{array}{c} \rightarrow & \rightarrow & \rightarrow \\ n \cdot x & = & n \cdot \begin{pmatrix} 9 \\ 0 \\ 0 \end{pmatrix} \Leftrightarrow \begin{pmatrix} 2 \\ 3 \\ -6 \end{pmatrix} \begin{pmatrix} x_1 \\ x_2 \\ x_3 \end{pmatrix} = \begin{pmatrix} 2 \\ 3 \\ -6 \end{pmatrix} \begin{pmatrix} 9 \\ 0 \\ 0 \end{pmatrix} \Leftrightarrow \mathsf{E}: 2x_1 + 3x_2 - 6x_3 = 18 + 0 - 0 = 18 \,, \end{array}
$$

also die Ebenengleichung in Koordinatenform:

E: 
$$
2x_1 + 3x_2 - 6x_3 = 18
$$
.

**2. Lösung**: I. Bestimmung des Normalenvektors mit Hilfe des Kreuzprodukts aus den beiden Richtungsvektoren der Ebene ergibt:

$$
\overrightarrow{r_1} \times \overrightarrow{r_2} = \begin{pmatrix} -9 \\ 6 \\ 0 \end{pmatrix} \times \begin{pmatrix} -9 \\ 0 \\ -3 \end{pmatrix} = \begin{pmatrix} 6 \cdot (-3) - 0 \cdot 0 \\ 0 \cdot (-9) - (-9) \cdot (-3) \\ -9 \cdot 0 - 6 \cdot (-9) \end{pmatrix} = \begin{pmatrix} -18 \\ -27 \\ 54 \end{pmatrix} = \overrightarrow{n}
$$
  
\n
$$
\overrightarrow{r_1} \times \overrightarrow{r_2} = \begin{pmatrix} -9 \\ 6 \\ -9 \end{pmatrix} \times \begin{pmatrix} -9 \\ -9 \end{pmatrix} \times \begin{pmatrix} -9 \cdot 0 - 6 \cdot (-9) \\ -9 \cdot 0 - 6 \cdot (-9) \end{pmatrix} = \begin{pmatrix} -18 \\ -27 \\ 54 \end{pmatrix} = \overrightarrow{n}
$$
  
\n
$$
\overrightarrow{r_1} \times \overrightarrow{r_2} = \begin{pmatrix} -9 \\ 6 \\ 0 \end{pmatrix} \times \begin{pmatrix} -9 \\ -9 \cdot 0 - 6 \cdot (-9) \end{pmatrix} = \begin{pmatrix} -18 \\ -27 \\ 54 \end{pmatrix} = \overrightarrow{n}
$$

Da es bei der Koordinatenform einer Ebene nur auf die Richtung des (mithin eines beliebigen) Normalenvektors ankommt, "kürzen" wir den Normalenvektor (Teilen durch -9) zu:

 $\left(-6\right)$  $\overline{\phantom{a}}$  $\overline{\phantom{a}}$  $\backslash$  $\mathsf{I}$  $\mathbf{r}$  $\mathsf{L}$ ſ  $n =$ | 3 −> 2

II. Multiplikation der Ebenengleichung mit dem Normalenvektor ergibt:

$$
\mathsf{E}: \begin{array}{c} \rightarrow \rightarrow \\ n \cdot x = n \cdot \begin{pmatrix} 9 \\ 0 \\ 0 \end{pmatrix} \Leftrightarrow \begin{pmatrix} 2 \\ 3 \\ -6 \end{pmatrix} \begin{pmatrix} x_1 \\ x_2 \\ x_3 \end{pmatrix} = \begin{pmatrix} 2 \\ 3 \\ -6 \end{pmatrix} \begin{pmatrix} 9 \\ 0 \\ 0 \end{pmatrix} \Leftrightarrow \mathsf{E}: 2x_1 + 3x_2 - 6x_3 = 18, \end{array}
$$

also die Ebenengleichung in Koordinatenform.

**3. Lösung**: Unter der Voraussetzung, dass die Ebene E nicht durch den Ursprung O(0|0|0) des Koordinatensystems geht, lassen sich zunächst drei Punkte A, B, C der Ebene bestimmen, etwa: A(9|0|0) (Stützvektor, s=0, t=0)  $B(-9|6|-3)$  (s=1, t=1)  $C(-18|6|-6)$  (s=1, t=2).

Die Ebene in Koordinatenform lässt sich dann schreiben als: E:  $ax_1 + bx_2 + cx_3 = 1$  (\*), die Koeffizienten a, b, c sind lassen sich über ein lineares Gleichungssystem durch Einsetzen der Punkte A, B, C in die Ebenengleichung (\*) bestimmen:

Lineares Gleichungssystem:

```
+ 9a = 1-9a + 6b - 3c = 1- 18a + 6b - 6c = 1Anfangstableau: 
 9 0 0 | 1
 -96 -311-18 6 -6 | 1
1. Schritt: 1*(2) + 1*(1)/1*(3) + 2*(1)/19 0 0 | 1
0 \t6 -3 \t20 6 -6 | 3
```
2. Schritt: 1\*(3) - 1\*(2) / 9 0 0 | 1  $0 \t6 -3 \t2$  $0 \t0 \t-3 \t1$ Dreiecksgestalt des linearen Gleichungssystems:  $+9a = 1$  $+ 6b - 3c = 2$  $-3c = 1$ Lösungen des linearen Gleichungssystems:  $c = -1/3$  $b = 1/6$  $a = 1/9$ 

Die Ebene in Koordinatenform lautet damit: E:  $\frac{1}{2}x_1 + \frac{1}{2}x_2 - \frac{1}{2}x_3 = 1$ 3 1 6 1 9  $\frac{1}{2}x_1 + \frac{1}{6}x_2 - \frac{1}{2}x_3 = 1$ . Multiplikation mit dem Hauptnenner 18 ergibt die ganzzahlige Ebenengleichung: E:  $2x_1 + 3x_2 - 6x_3 = 18$ .

**4. Lösung**: Unter der Voraussetzung, dass die Ebene E nicht durch den Ursprung O(0|0|0) des Koordinatensystems geht, lassen sich mitunter sofort die drei Spurpunkte  $S_1$ ,  $S_2$ ,  $S_3$  der Ebene bestimmen, hier als:

S1(9|0|0) (Stützvektor, s=0, t=0)  $S_2(0|6|0)$  (s=1, t=0)  $S_3(0|0|-3)$  (s=0, t=1).

Wir erhalten, ausgehend von E:  $ax_1 + bx_2 + cx_3 = 1$ , unmittelbar die Ebenengleichung in Koordinatenform, wenn wir die Koeffizienten a, b, c als Kehrwerte der entsprechenden  $x_1$ -,  $x_2$ -,  $x_3$ -Koordinaten der Spurpunkte errechnen, also:  $a = 1/9$ ,  $b = 1/6$ ,  $c = -1/3$  und damit:

E:  $\frac{1}{2}x_1 + \frac{1}{2}x_2 - \frac{1}{2}x_3 = 1$ 3 1 6 1 9  $\frac{1}{2}x_1 + \frac{1}{6}x_2 - \frac{1}{2}x_3 = 1$ . Multiplikation mit dem Hauptnenner 18 ergibt die ganzzahlige Ebenengleichung: E:  $2x_1 + 3x_2 - 6x_3 = 18$ .

08.2014 / Aufgabe 33